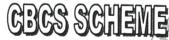

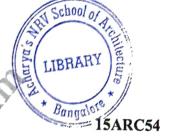

(20 Marks)

| USN  |  |  |  |  |  |
|------|--|--|--|--|--|
| USIN |  |  |  |  |  |

## Fifth Semester B.Arch. Degree Examination, July/August 2021 History of Architecture – V

|     |                      | History of Architecture – V                                                                                                    | 021                                                       |
|-----|----------------------|----------------------------------------------------------------------------------------------------|-----------------------------------------------------------|
| Tin | ne: 3                | B hrs. Max. M                                                                                                    | Marks:100                                                 |
| 1   |                      | Note: Answer any FIVE full questions.  Enumerate the salient features of Renaissance, Baroque, neoclassical architecture.                                                                                              | and modern (20 Marks)                                     |
| 2   | a.<br>b.             | Explain the salient characters of Palladian style. Write short notes with examples on Palladian, Greek and Gothic revival.                                                                                             | (10 Marks)<br>(10 Marks)                                  |
| 3   |                      | Highlight the impact of industrial revolution on socio-cultural and politic emergence of new requirements, materials, techniques. Explain with examples.                                                               | cal changer, (20 Marks)                                   |
| 4   | a.<br>b.<br>c.<br>d. | What are the similarities between various styles and periods?  Modern art and craft movement  Art—Noveau  Italian futurism  Chicago School.                                                                            |                                                           |
| 5   | a.<br>b.<br>c.       | The emergence of sky scrapers marked a moment in the history of world Explain the features of earliest sky-scrapers.  What is Brutalism? Explain with example.  Write short notes on: i) Destijl movement ii) Bauhaus. | (20 Marks) architecture. (10 Marks) (05 Marks) (05 Marks) |
| 6   | a.<br>b.<br>c.<br>d. | Highlight the works if the following architects. Louis Sullivan Le-Corbusier F.L. Wright Alvar Aalto                                                                                                    | (20 Marks)                                                |
| 7   | a.<br>b.<br>c.       | What is minimalism explain with example.  What were the new ideas pertaining to public and private building and spaces.  With suitable example discuss the works of Eero Sarinan.                                      | (05 Marks)<br>(05 Marks)<br>(10 Marks)                    |
| 8   | a.<br>b.<br>c.<br>d. | Write short notes on the following with suitable example: Floating city Walking city US Pavilion in EXPO-67 Dymaxion car.                                                                                              |                                                           |
| 9   | a.<br>b.<br>c.       | Write short notes stating the salient features: Udse of raw concrete Tinted glass cladding Works of James Sterling Works of Peter and Allison Smith.                                                                   | (20 Marks) (20 Marks)                                     |
| 10  | a.<br>b.<br>c.       | Explain various movement and its relevance to architectural development Constructivist movement Work of Luigi Nervi Gaustav Eiffel                                                                                     | (ev mans)                                                 |

\*\*\*\*

d. Parallel movement - Soviet Union 1920.